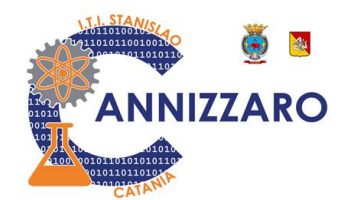

# **PROGRAMMAZIONE DIDATTICA INDIVIDUALE Argomenti svolti nell'a.s. 2022/2023**

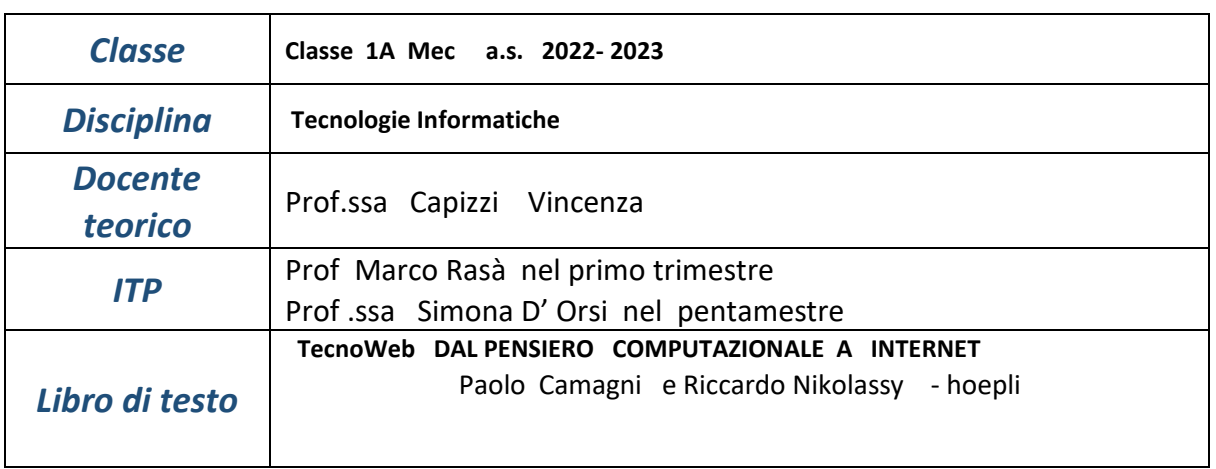

# *Argomenti sviluppati (docente teorico):*

*Conosciamo il computer Distinguere le diverse componenti di un computer* 

*Digitale e binario notazione binaria algoritmo di conversione da decimale a binario algoritmo di conversione da binario a decimale* 

*ll software i tipi di software di base e applicativi*

*Il sistema operativo i file e le cartelle rinominare e cancellare le cartelle* 

*Strategie di risoluzione dei problemi Dall' algoritmo al flow chart I problemi e la loro soluzione Il concetto di algoritmo e le caratteristiche*  *Il linguaggio che descrive l' algoritmo la pseudocodifica*

*I primi diagrammi di flusso* 

*I diagrammi a blocchi o flow chart* 

*Algoritmo, Pseudocodifica, variabili , dati, istruzioni, tabella di traccia e legenda, diagrammi di flusso istruzioni di input, output , assegnazione, elaborazione ed assegnazione, istruzioni di selezione, istruzioni iterative (for, while, do while)*

*Algoritmi diagramma di flusso , pseudocodifica legenda*

- *minimo di due numeri*
- *- Minimo di quattro numeri*
- *- massimo di due numeri*
- *media di due numer*i e media di 4 numeri con istruzioni iterative while, for
- *- scambio di due variabili*
- *- area quadrato*
- *- area triangolo*
- *- area e perimetro rettangolo*

*Software algobuid un programma che esegue i flow chart (primo trimestre)*

*Documenti e slide* 

*Videoscrittura con Documenti di google*

*La formattazione del testo* 

*Inserimento delle immagini e tabelle con Documenti di google*

*Presentiamo i dati con presentazioni di google*

*Sono state realizzate diverse presentazioni* 

*- Sistemi operativi*

- cyberbullismo e crimini informatici

*Fogli di google*

*fogli di calcolo esercizio media, somma ,minimo e massimo di una colonna di temperature*

*I motori di ricerca Ricerche su internet La piattaforma Gsuite* 

Lavoro di gruppo cos' è Scratch

Riassunti su diversi argomenti

- le tecnologie informatiche e il problema etico
- Le reti di computer da pag 194
- La crittografia riassumere pag 207 e figura di pag 208

Educazione civica educazione civica impatto ambientale della rete e degli archivi dati Questionario

*Le lezioni di teoria sono state effettuate in classe utilizzando la lavagna in dotazione della classe, nel laboratorio si è usato a volte il libro digitale con la piattaforma bsmart, si è utilizzato la piattaforma Gsuite , Classroom per alcune consegne di esercitazioni per le verifiche formative e per la presentazione di alcuni lavori di laboratorio.* 

 *Durante le ore di laboratorio gli alunni hanno realizzato documenti di google, diverse presentazioni sui vari argomenti trattati, con presentazioni di google, sono state effettuate ricerche internet su alcuni argomenti assegnati come sistemi operativi, il cyberbullismo etc., sono state effettuate alcune esercitazioni con* Scratch *on line* 

# *Argomenti sviluppati (ITP):*

*Attività in laboratorio* Il computer *sistemi operativi tipi di memoria e loro capacità verifica dello spazio libero sul disco fisso periferiche di input e di output.*

#### L'ambiente Windows

*le finestre principali tipi di files e loro estensioni gestione di cartelle e files (creazione, modifica, ricerca).*

La corretta postura alla postazione di lavoro.

Google suite

*Nozioni generali e le applicazioni contenute.*

*Classroom, caricamento e condivisione di file*

*Videoscrittura (google Documenti)*

*comandi più comuni*

*formattazione della pagina*

*formattazione del testo*

*inserimento tabelle*

*inserimento immagini.*

## Presentazioni (google Presentazioni)

*comandi più comuni*

*impostazione delle slide*

*inserimento di immagini*

*definizione del layout*

*presentazione del lavoro.*

# Foglio di calcolo (google Fogli)

*comandi più comuni formattazione delle celle operazioni (somma, sottrazione, moltiplicazione, divisione, media) con le celle operazioni su righe e colonne inserimento di formule.*

### Algoritmi

*piccoli algoritmi con inserimento dati, operazioni algebriche, confronto dati e condizioni, con utilizzo dell'applicazione Algobuild.*

 *Prof.ssa Vincenza Capizzi*